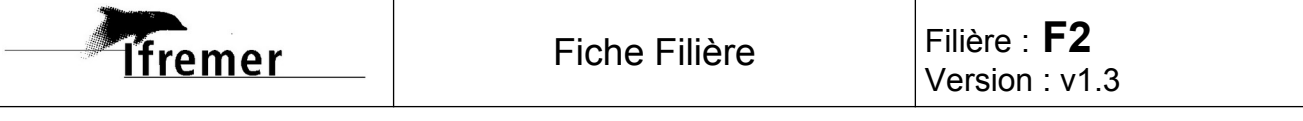

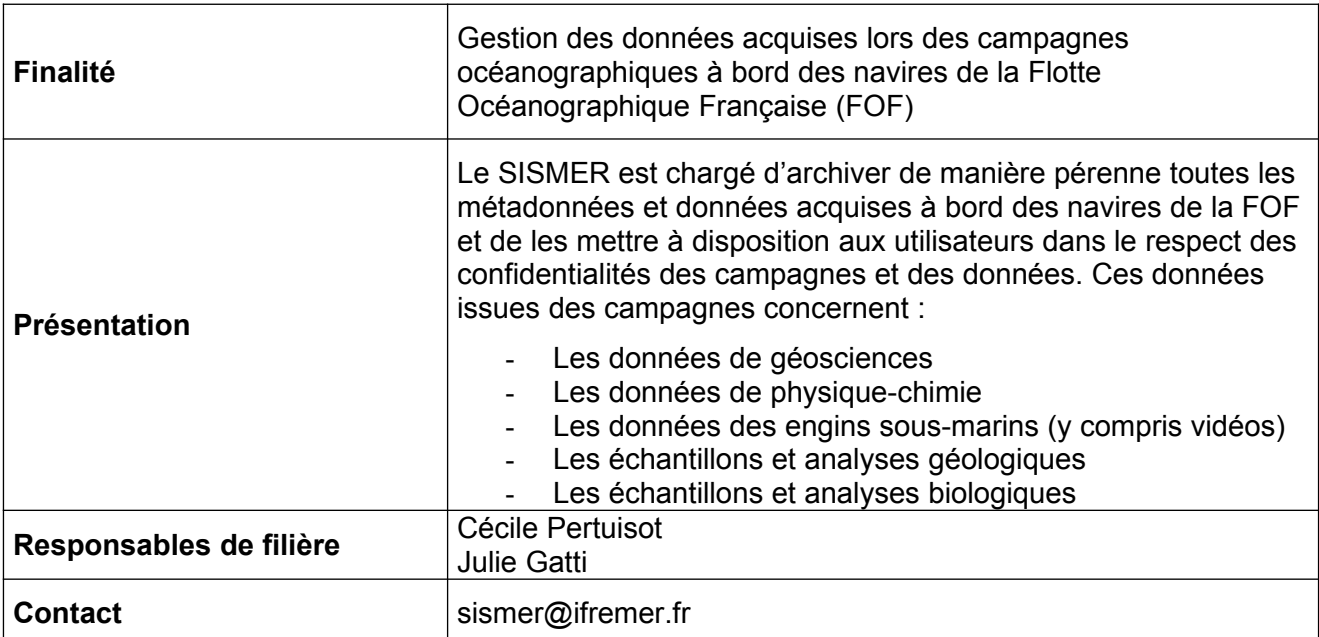

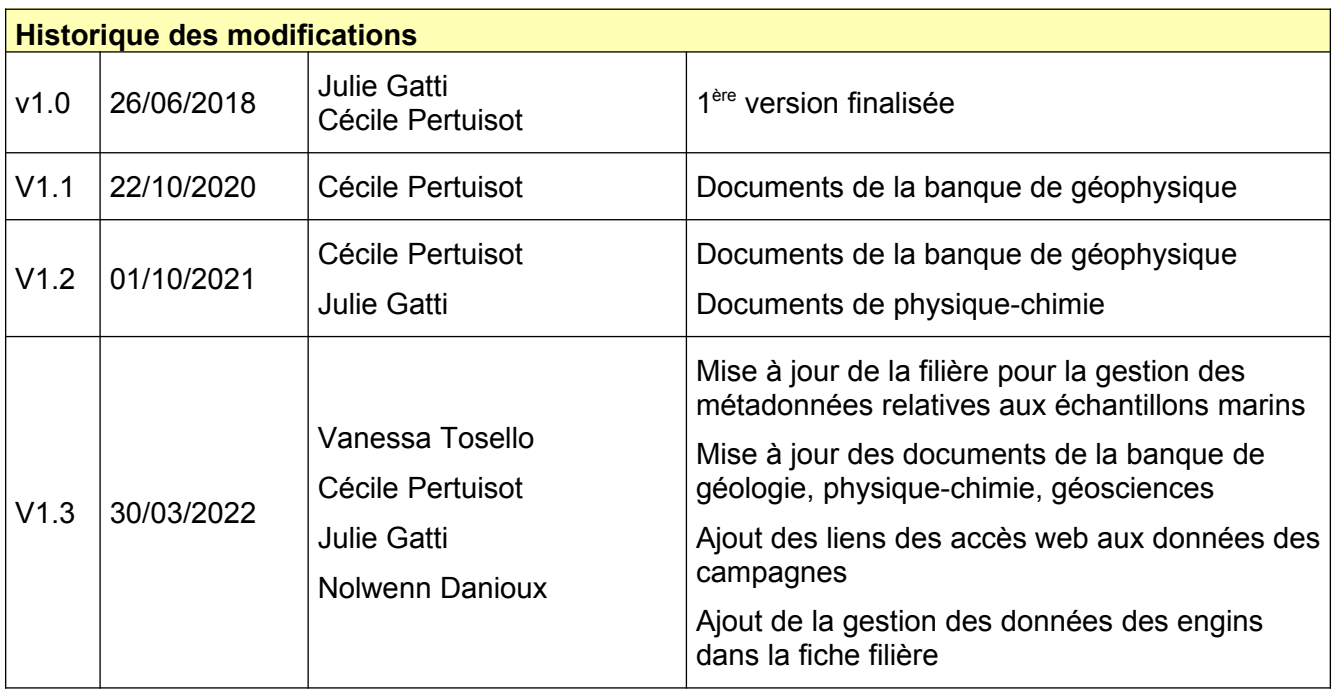

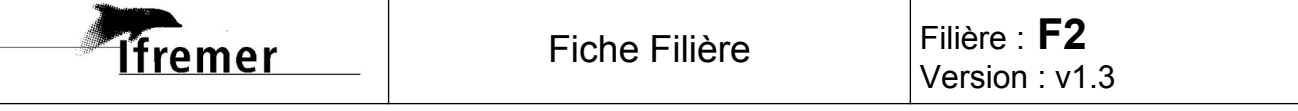

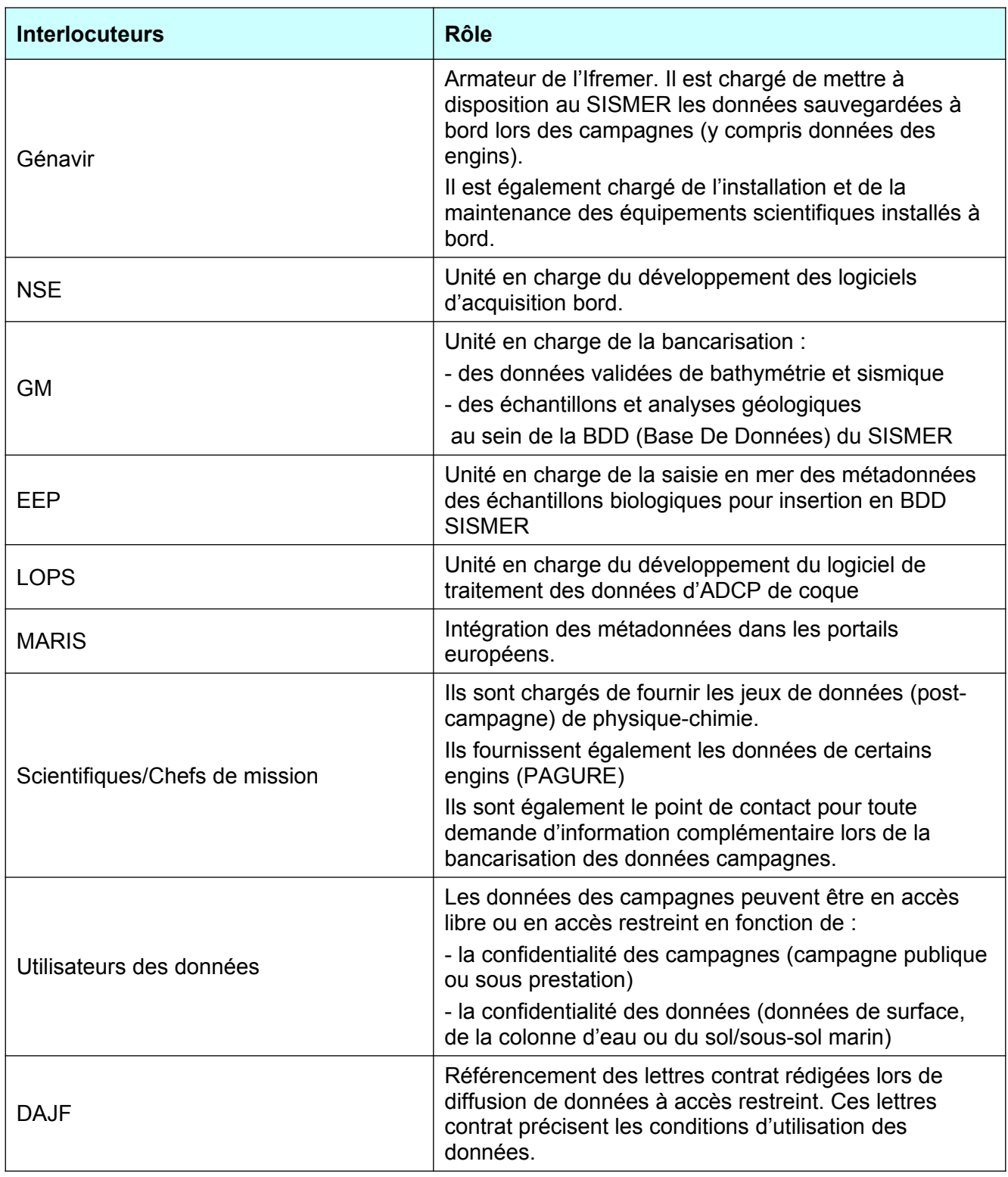

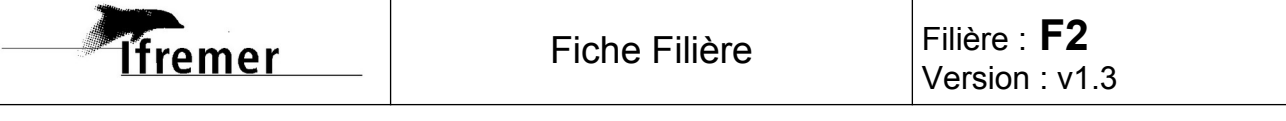

### **Sous processus A : Gestion des données et métadonnées**

#### **Déclencheurs spécifiques**

2 mois (au plus tard) après la fin d'une campagne océanographique :

- Réception d'un mail de Génavir indiquant que la campagne a bien eu lieu. Ce mail inclut certaines métadonnées de la campagne et l'adresse de mise à disposition des données Après relance des scientifiques par mail:
	- Réception par mail ou mise à disposition des données analysées des scientifiques

#### **Produits de sortie spécifiques**

- Données en ligne dans le respect des confidentialités des campagnes et des données sur les portails d'accès nationaux (Nautilus, catalogue campagnes, Sextant et vidéothèque), et européens (SeaDataNet, EMODnet)
- Données converties aux formats standards européens ou internationaux
- Jeux de données qualifiées en bathymétrie, physique et chimie

#### **Attentes spécifiques**

- Bancariser les données pour une mise à disposition par les portails d'accès nationaux et européens
- Répondre aux demandes de données (pour les données à accès restreint) et sollicitations des utilisateurs via le point de contact [sismer@ifremer.fr](mailto:sismer@ifremer.fr) ou via la vidéothèque (logiciel helpdesk)
- Diffuser des jeux de données spécifiques (données CTD au CIEM, données AIS pour la DCSMM)
- Assurer l'archivage pérenne des données

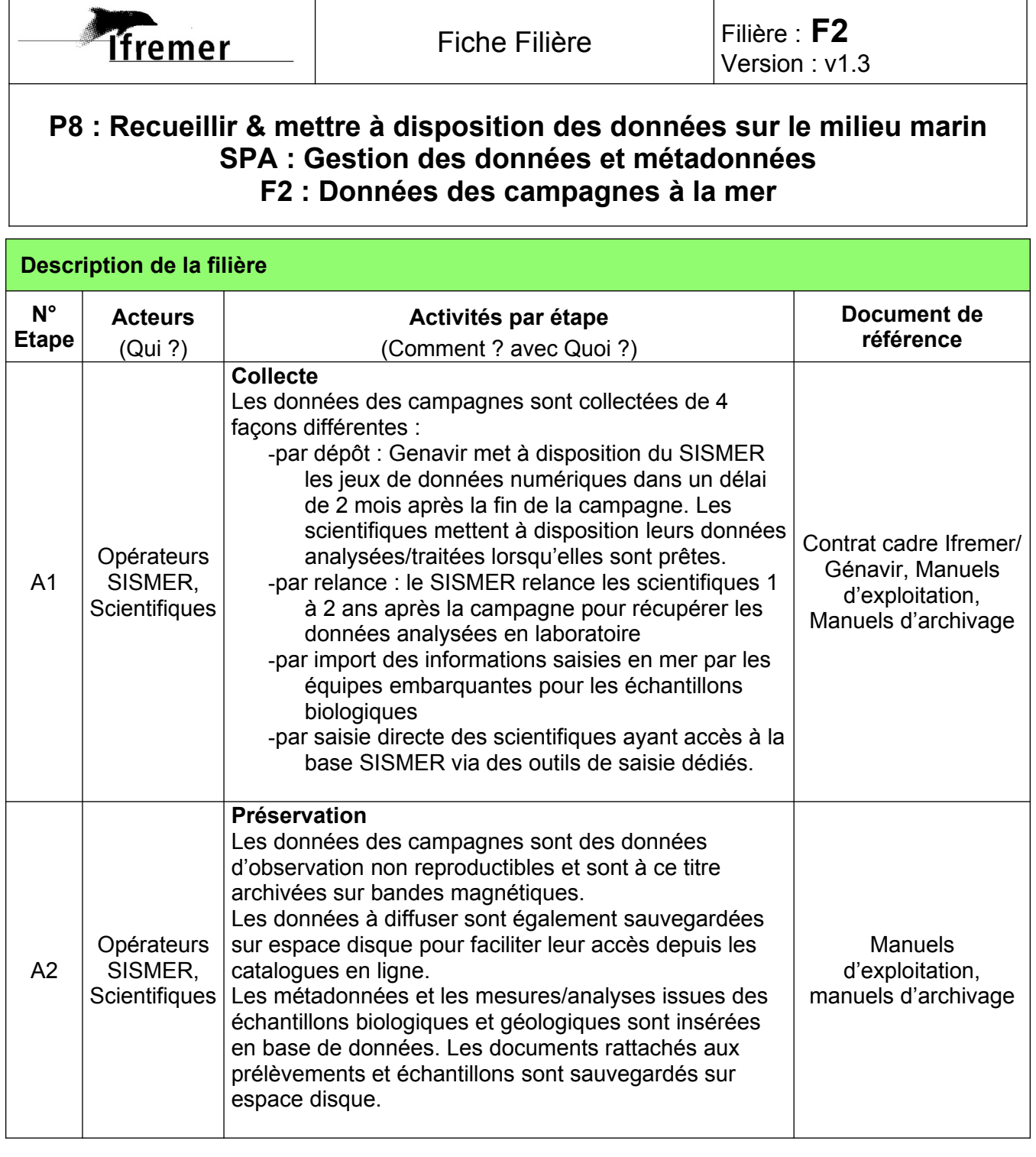

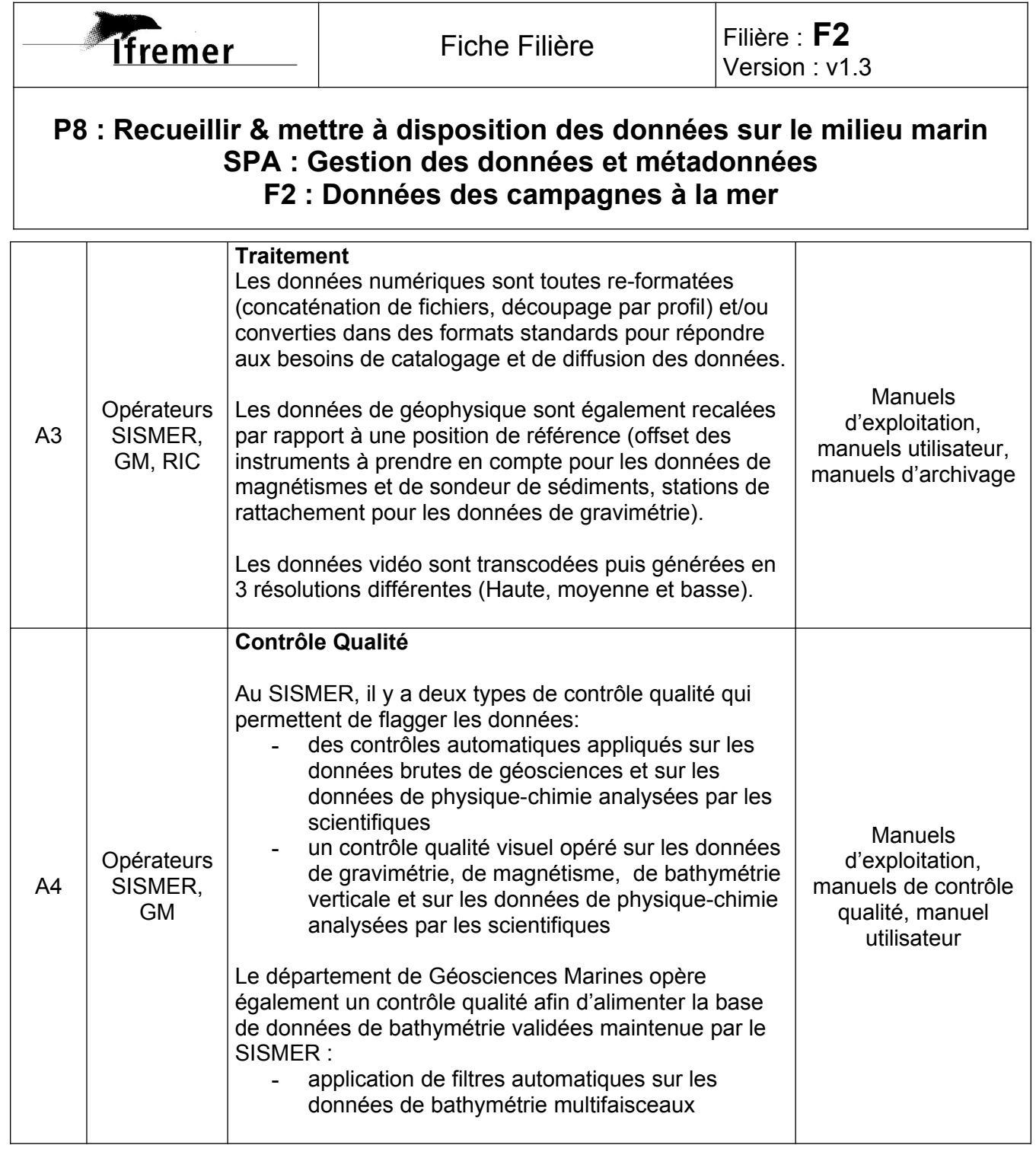

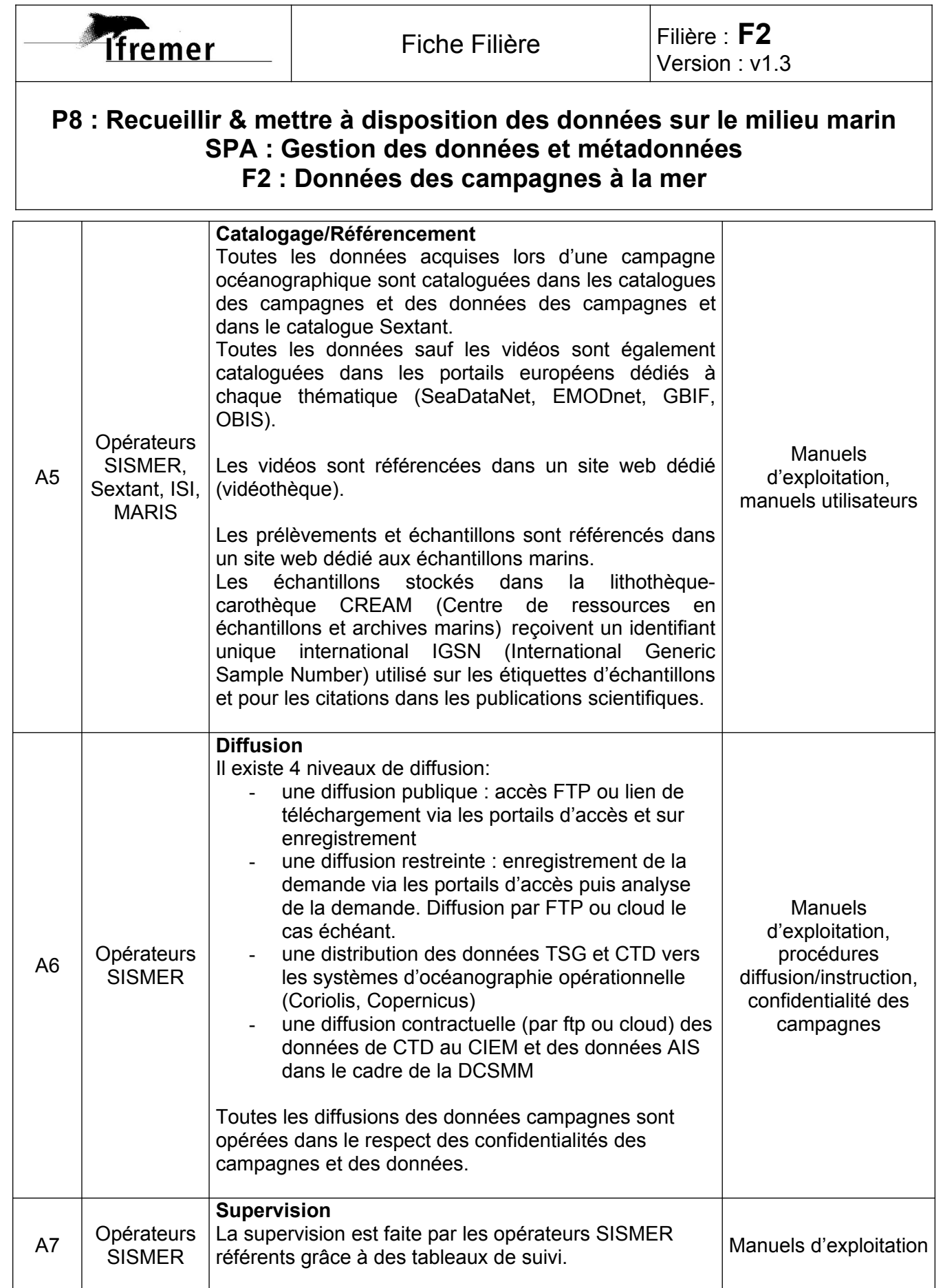

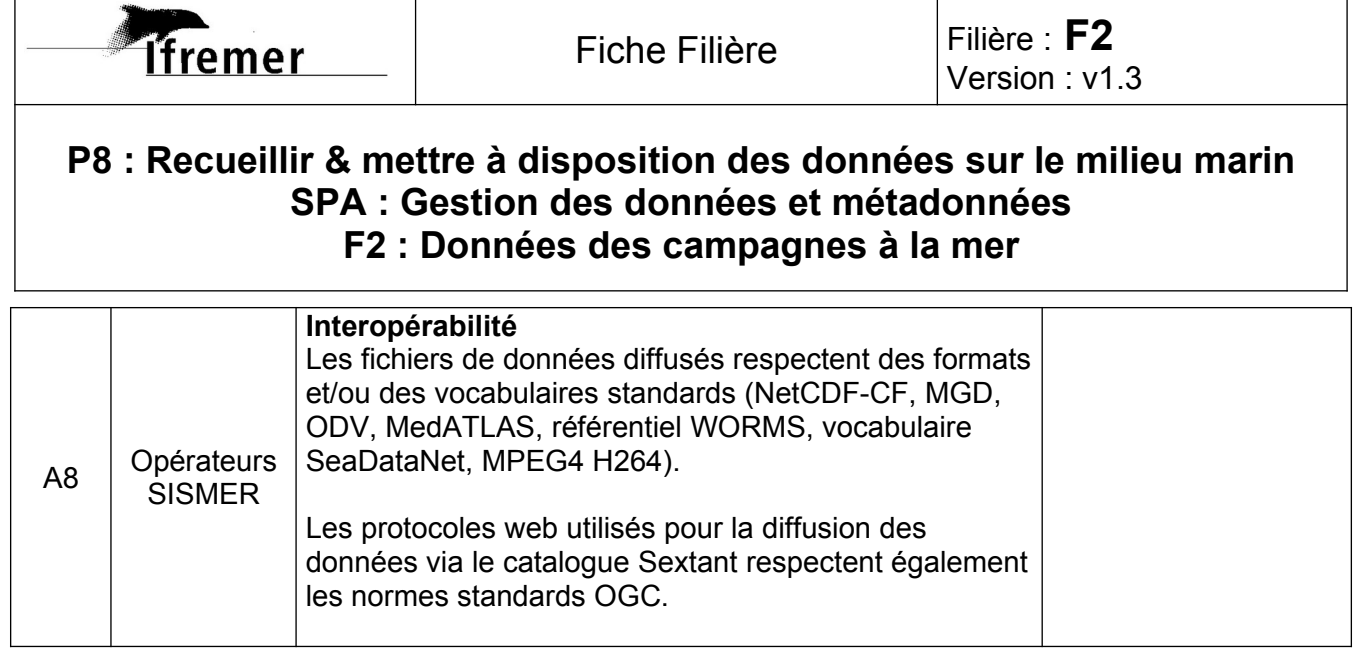

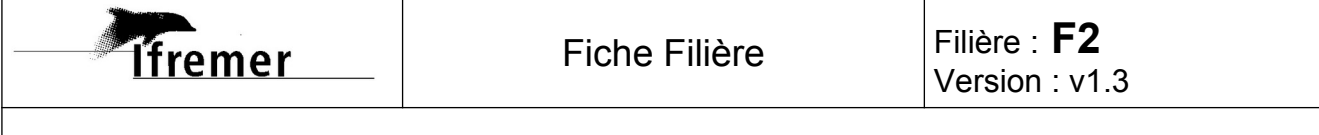

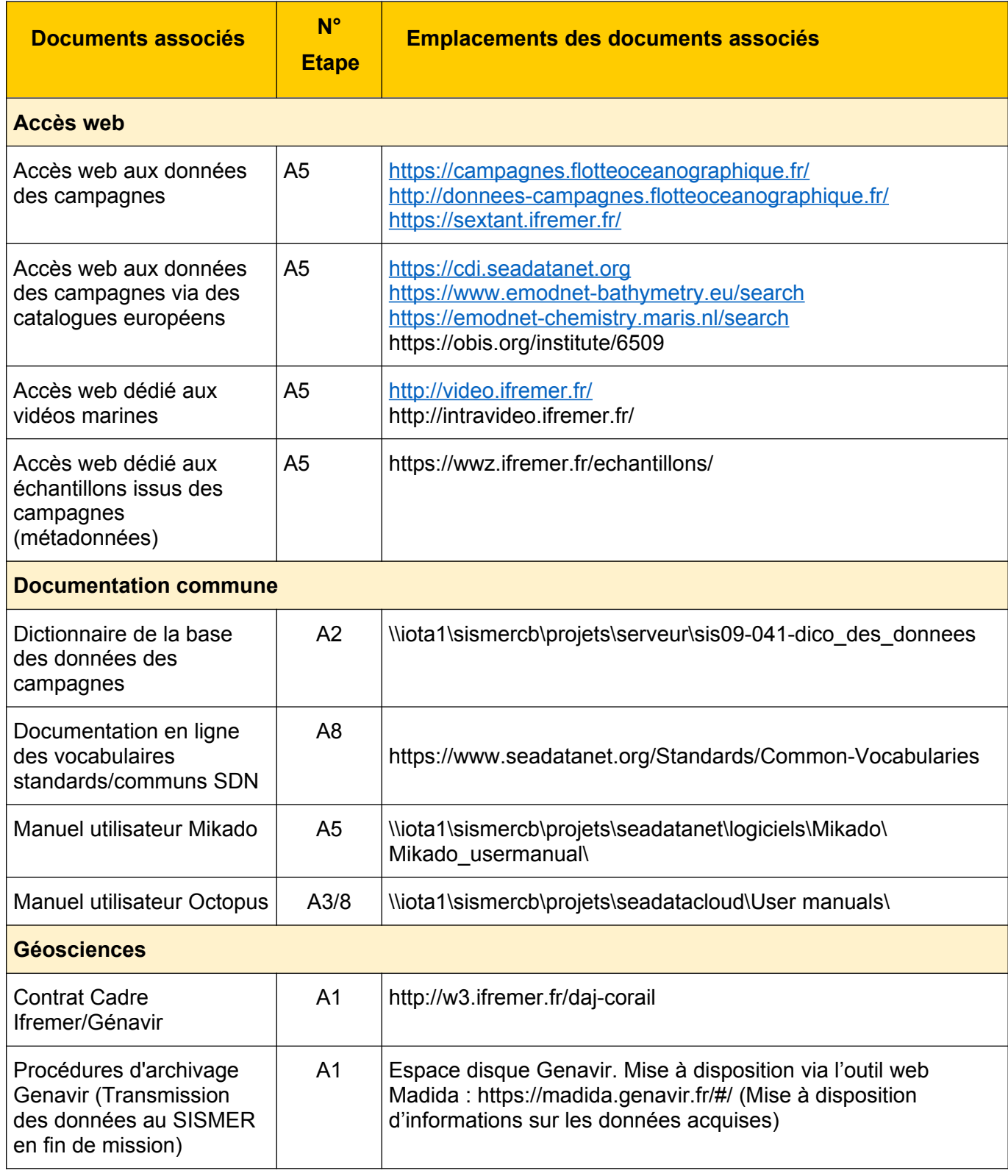

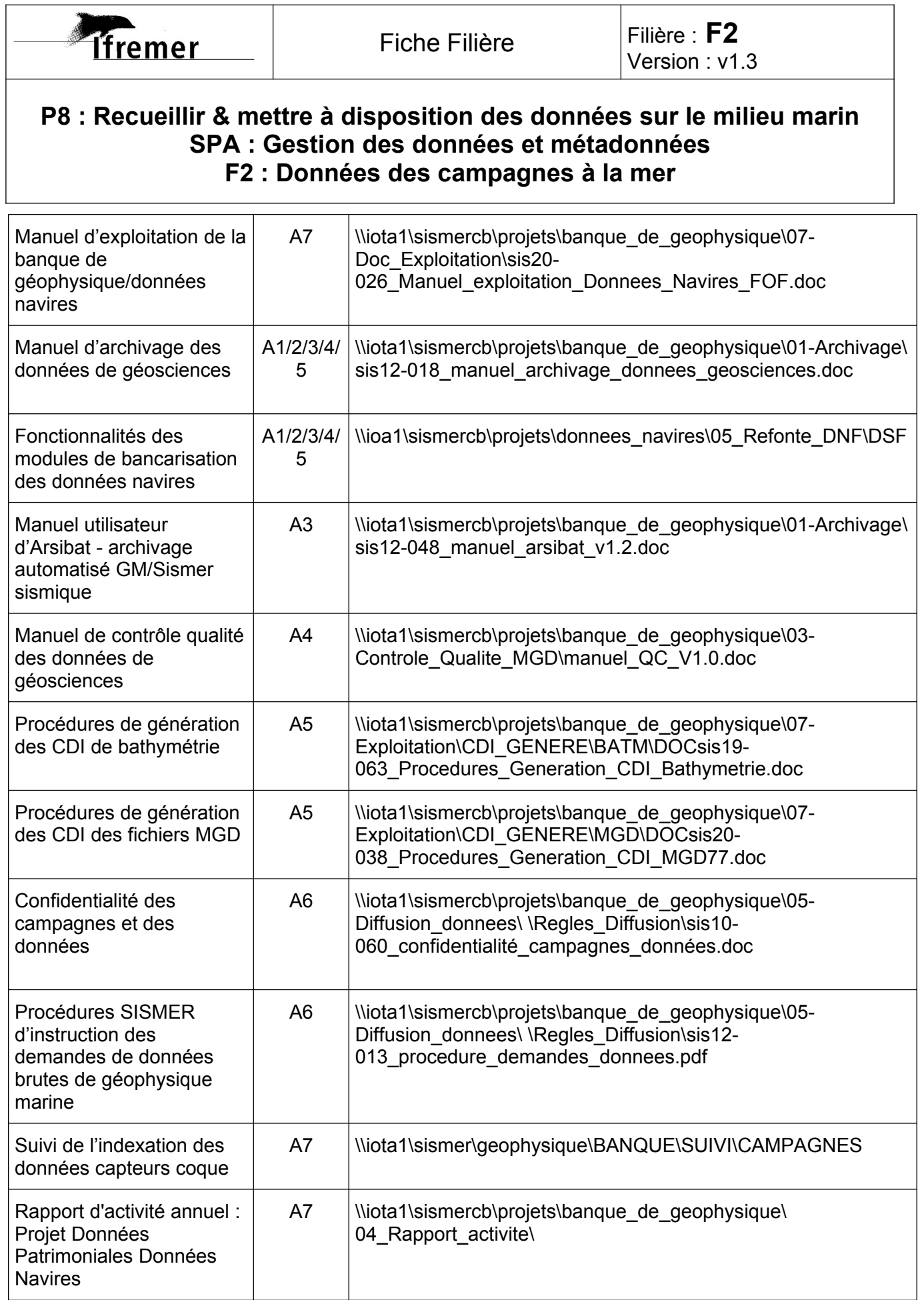

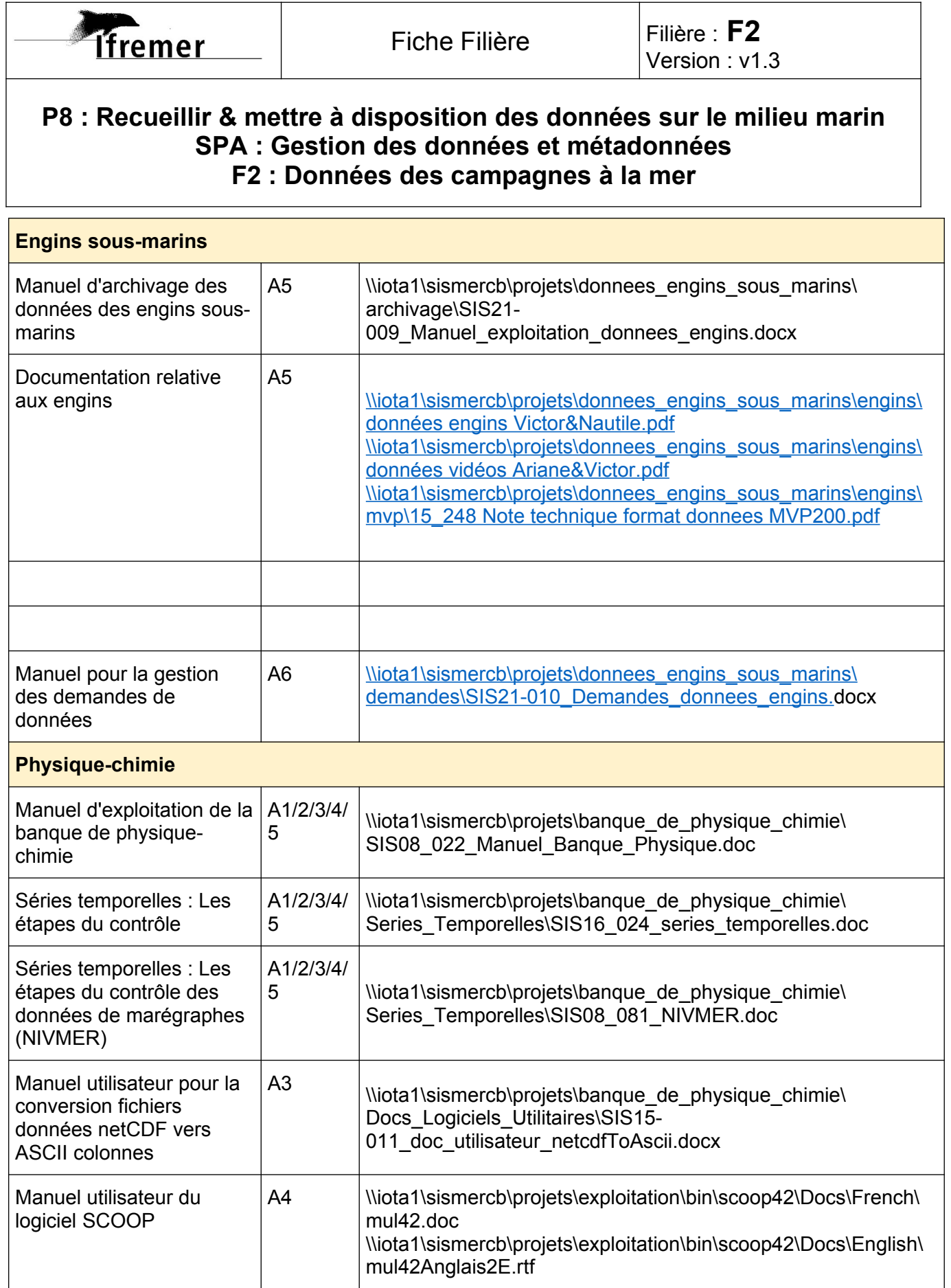

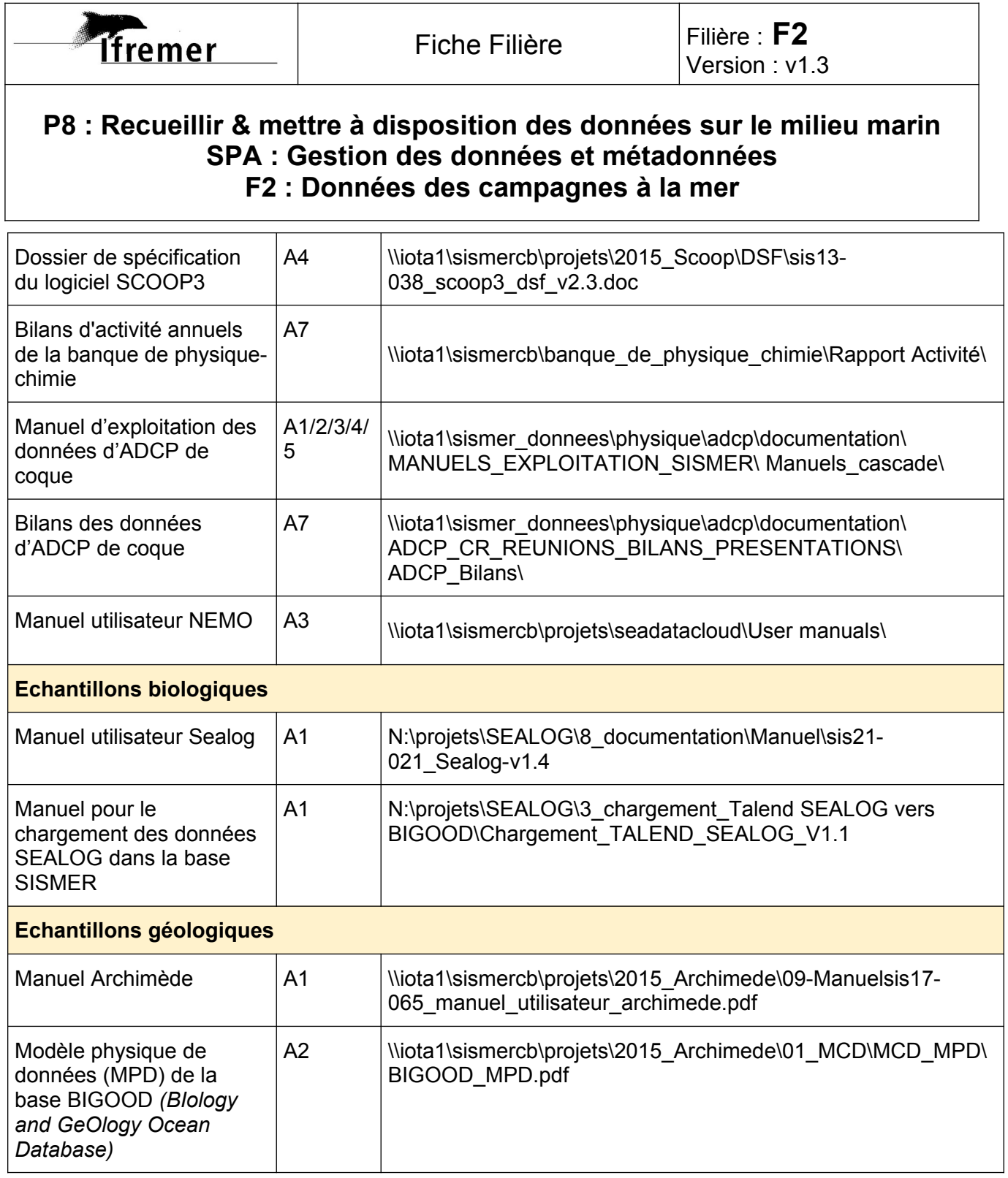